## **AutoCAD 2013 (x64).torrent**

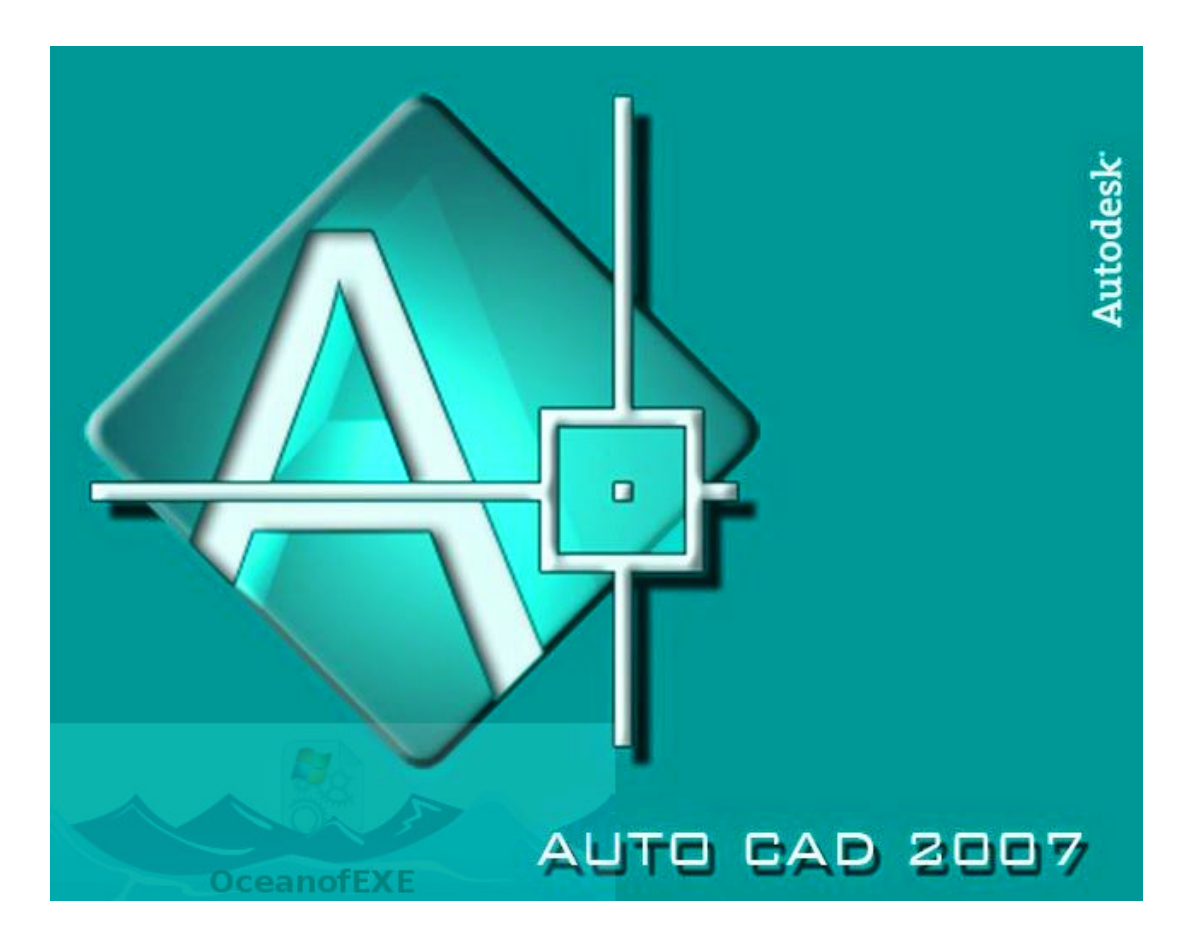

**DOWNLOAD:** <https://tinurli.com/2irat4>

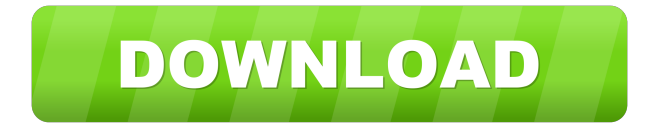

 Download & Install AutoCAD 2013 Product Help. This contains the AutoCAD 2013 help files. The download file name is ACAD2013HelpWin7.exe. If you are running this on Windows XP, you might need to .Download & Install AutoCAD 2013 Product Help. If you are using a 64-bit version of Windows Vista, you might need to .Download & Install AutoCAD 2013 Product Help. This is the same as ACAD2013HelpWin7.exe, but does not contain a user interface. Use it to install the offline help to your computer, or to a network location. Download and install the relevant help file.note: For AutoCAD LT 2013 Help,

you can access offline help using the Help menu option on the File menu. AutoCAD LT is shipped with a help file that is not updated. To install the offline help to your computer, select from .Download & Install AutoCAD 2013 Product Help. To install the AutoCAD 2013 help files to your computer, select from .Download & Install AutoCAD 2013 Product Help. This contains the AutoCAD 2013 help files. The download file name is ACAD2013HelpWin7.exe. If you are running this on Windows XP, you might need to .Download & Install AutoCAD 2013 Product Help. If you are using a 64-bit version of Windows Vista, you might need to .Download & Install AutoCAD 2013 Product Help. This is the same as ACAD2013HelpWin7.exe, but does not contain a user interface. Use it to install the offline help to your computer, or to a network location. Download and install the relevant help file.Note: For AutoCAD LT 2013 help, you can access offline help using the Help menu option on the File menu. AutoCAD LT is shipped with a help file that is not updated. To install the offline help to your computer, select from .Download & Install AutoCAD 2013 Product Help. This contains the AutoCAD 2013 help files. The download file name is ACAD2013HelpWin7.exe. If you are running this on Windows XP, you might need to .Download & Install AutoCAD 2013 Product Help. If you are using a 64-bit version of Windows Vista, you might need to .Download & Install AutoCAD 2013 Product Help. This 82157476af

Related links:

[Criminal Case Hack Mod Get Coins Unlimited](http://scalasun.yolasite.com/resources/Criminal-Case-Hack-Mod-Get-Coins-Unlimited.pdf) [stonecoldrobertswindellsebookfreedownload](http://memoti.yolasite.com/resources/stonecoldrobertswindellsebookfreedownload.pdf) [Ncs Expert 310 Deutsch Download](http://walumgutt.yolasite.com/resources/Ncs-Expert-310-Deutsch-Download.pdf)